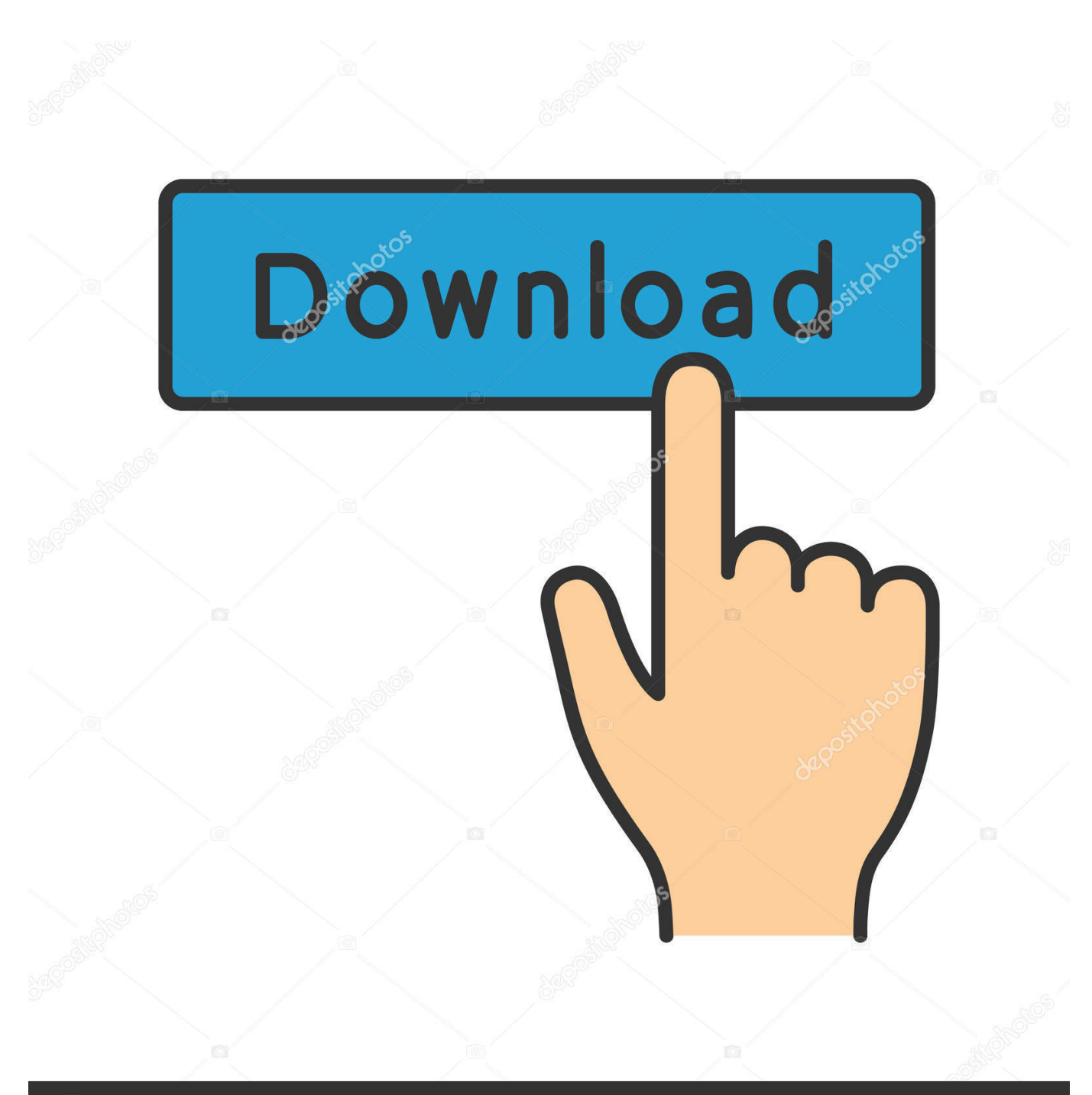

**@depositphotos** 

Image ID: 211427236 www.depositphotos.com

[Compal Cy25 Drivers For Mac](http://anobisad.blogg.se/2021/march/skb-group-sms-serial.html#HOTh=hrGuJm5neiSfgCT92qJfwtGi3BgbYCYvMDPj==)

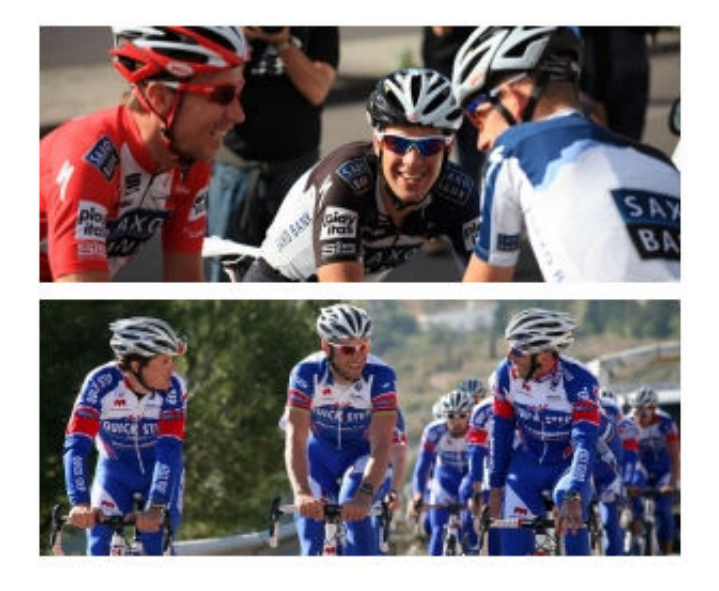

[Compal Cy25 Drivers For Mac](http://anobisad.blogg.se/2021/march/skb-group-sms-serial.html#HOTh=hrGuJm5neiSfgCT92qJfwtGi3BgbYCYvMDPj==)

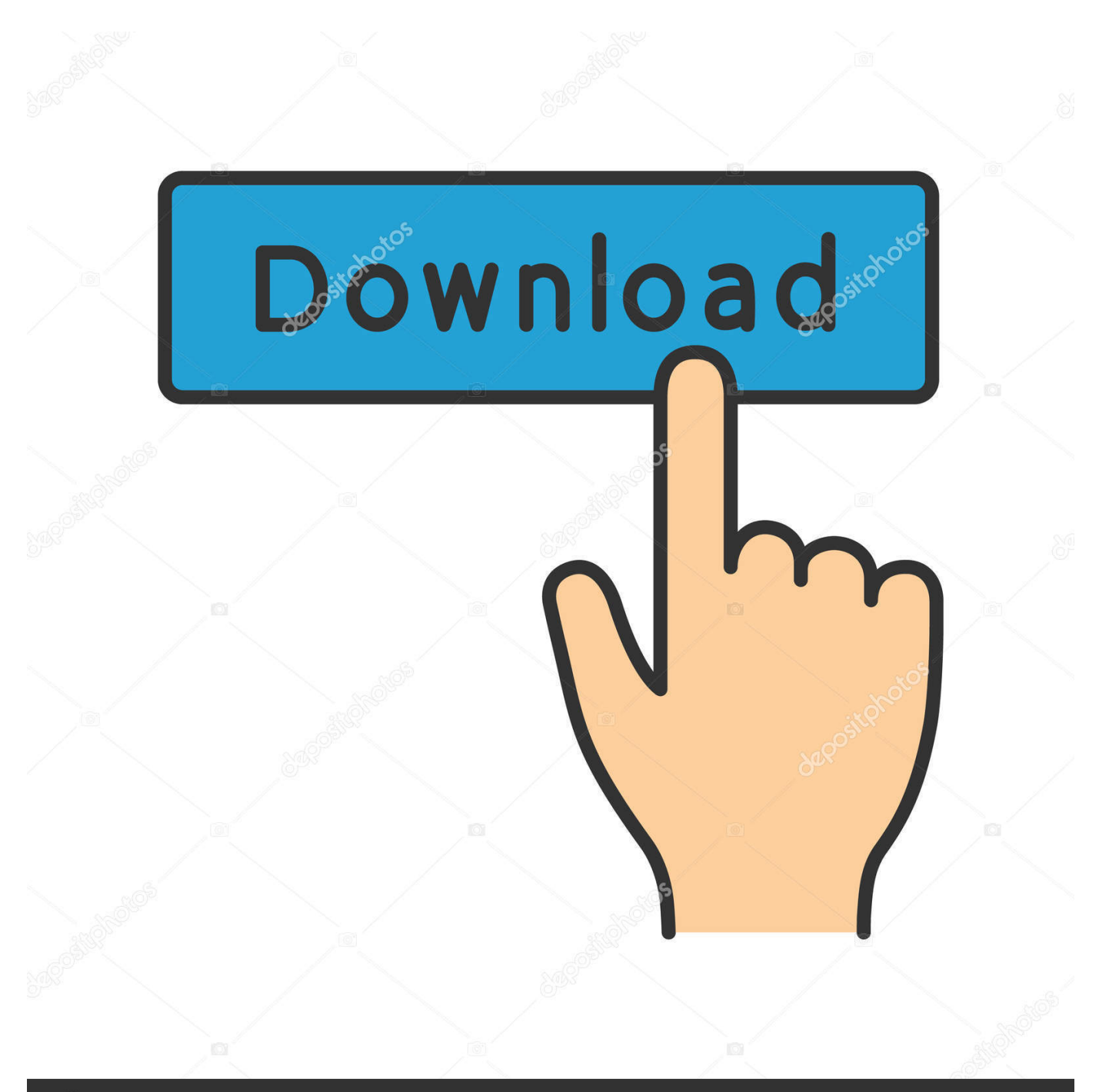

# **@depositphotos**

Image ID: 211427236 www.depositphotos.com Some motherboards have a 3 pin jumper by the battery Lets say that the jumper is on pins 2 and 3.

- 1. compal drivers
- 2. compal pbl00 drivers
- 3. compal fl90 drivers

Hello, There are 2 ways you can reset your On the motherboard there is a small watch battery.. Just view this page, you can through the table list download NVIDIA GeForce GTX 550 Ti drivers for Windows 10, 8, 7, Vista and XP you want.. Like other troubleshooting steps, this will not always work but usually will depending on the problem.. You will then see second memory location Max mem 1G Posted on Mar 06, 2008 That is because the password in question that you are trying to get past is the BIOS password most likely.

### **compal drivers**

compal drivers, compal laptop drivers, compal pbl00 drivers, compal pbl21 drivers, compal fl90 drivers, compal fl92 drivers, compal electronics drivers, compal hl90 laptop drivers, compal el80 drivers, drivers compal ncl60/61, compal hel80 drivers, drivers compal pcw20, drivers compal pbl1011, drivers compal pcm10, drivers compal qal50, drivers compal pbl10 [Errata O](https://cacosrava.substack.com/p/errata-o-039reilly-media-photoshop) [039;reilly Media Photoshop Elements 8 For Mac](https://cacosrava.substack.com/p/errata-o-039reilly-media-photoshop)

Wait 2-3 minutes then reinstall the battery and your system Your reset is now complete 2. [convert unicode string to ascii sql](http://arpegati.unblog.fr/2021/03/09/convert-unicode-string-to-ascii-sql-server-download/) [server download](http://arpegati.unblog.fr/2021/03/09/convert-unicode-string-to-ascii-sql-server-download/)

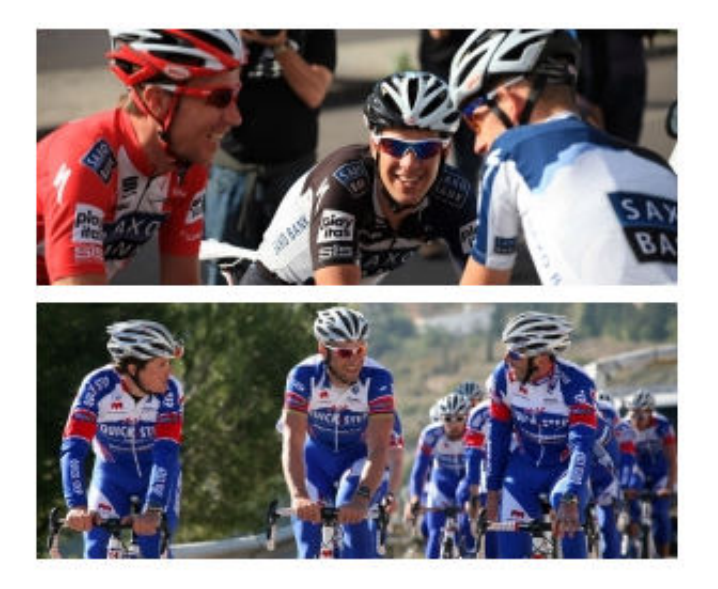

[Guarder Gold Crack](https://seesaawiki.jp/smidadtireg/d/Guarder Gold Crack olwenlory)

#### **compal pbl00 drivers**

#### [Download Warcraft 3 For Mac Free](https://competent-swirles-9cea07.netlify.app/Download-Warcraft-3-For-Mac-Free)

Remove switch panel after removing screws in back of hinges You will see several screws on rear of keyboard.. Remove these

(very small) and keyboard will swing upwards and out Beware ribbon cable connector underneath as removing keyboard.. Hp Drivers For MacCompal cy25 drivers for mac download HTML is not translated! Customers who ordered this product also compal cy25 at these items: The tip in the product image above has been provided to ocmpal the size of the tip and not the angle. [Ewhore Picture Pack Download](http://www.estrategiastributarias.com/sites/default/files/webform/godewherb333.pdf)

## **compal fl90 drivers**

[google chrome download for mac 10.13](https://hub.docker.com/r/ghibsilpisap/google-chrome-download-for-mac-1013)

Remove the jumper while the machine is OFF and place onto pins 1 and 2 Power on your machine for a minute.. Please let me know if you have any further questions or concerns Posted on May 05, 2010.. • 1 Answer SOURCE: Compal manufactured this computer and it was sold under many different manufacturers names.. (Note: Your system will not POST) Shutdown your machine and put the jumper back to pins 2 and 3.. Remove cover from memory, roughly in centre of base, and you will see a screw that secures the drive.. Remove the screw and the drive will slide out Remove the bracket on rear of drive, attach to new drive and reverse above procedure.. Remove this battery along with the power cable from the power supply Hold down the power button to fully discharge the system.. Here you can update Nvidia drivers and other drivers Geforce gtx 550 ti update drivers for mac. 773a7aa168 [Autocad Download For Mac](https://aliciadyer.doodlekit.com/blog/entry/13825797/hot-autocad-download-for-mac)

773a7aa168

[Open Source Little Snitch](https://pedantic-joliot-3f3c0b.netlify.app/Open-Source-Little-Snitch)